# **Observer for ServiceNow**

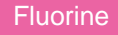

**Perspectium Observer for ServiceNow** is a real time data collection and analytics tool that **monitors**, **aggregates into trends**, and **provides [alerts](https://docs.perspectium.com/display/fluorine/Modify+your+alert+configurations) on [metrics](https://docs.perspectium.com/display/fluorine/Use+Observer)** supplied by your ServiceNow instance in real time. Observer provides you with insight into how your platform is running and protects your systems from degradation over time. A general overview of the Observer architecture is shown below:

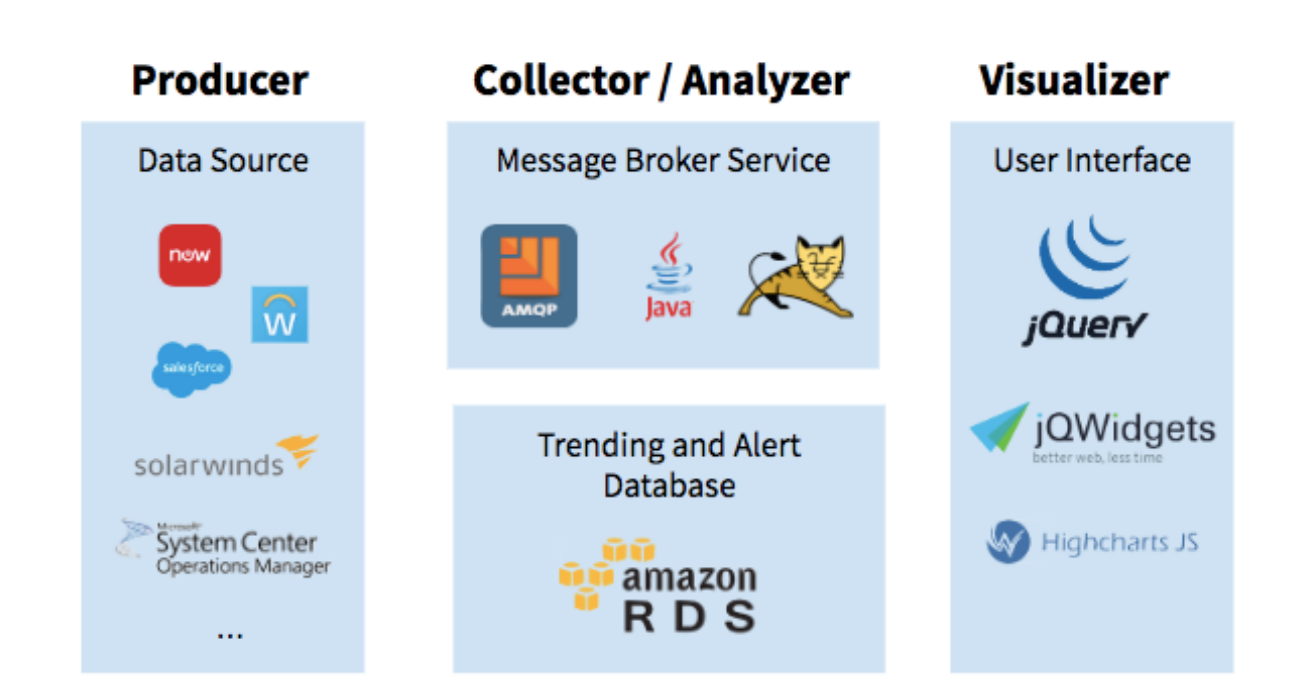

# **[Get started with Observer for ServiceNow](https://docs.perspectium.com/display/fluorine/Get+started+with+Observer)**

Learn how to set up Observer functionality in your ServiceNow instance.

#### **[Customize your Observer experience](https://docs.perspectium.com/display/fluorine/Customize+your+Observer+experience)**

Explore customizable functions to make monitoring your ServiceNow instance meaningful to you.

## **Similar topics**

- [Get started with Observer](https://docs.perspectium.com/display/fluorine/Get+started+with+Observer)
- [Configure your Observer settings](https://docs.perspectium.com/display/fluorine/Configure+your+Observer+settings)
- [Configure your general preferences](https://docs.perspectium.com/display/fluorine/Configure+your+general+preferences)
- [Configure alert notification emails](https://docs.perspectium.com/display/fluorine/Configure+alert+notification+emails)
- [Revert trend groups to defaults](https://docs.perspectium.com/display/fluorine/Revert+trend+groups+to+defaults)

### **Contact Perspectium Support**

**US: [1 888 620 8880](tel:18886208880) UK: [44 208 068 5953](tel:442080685953) [support@perspectium.com](mailto:support@perspectium.com)**